## **@CURTIS**

## 1.Présentation

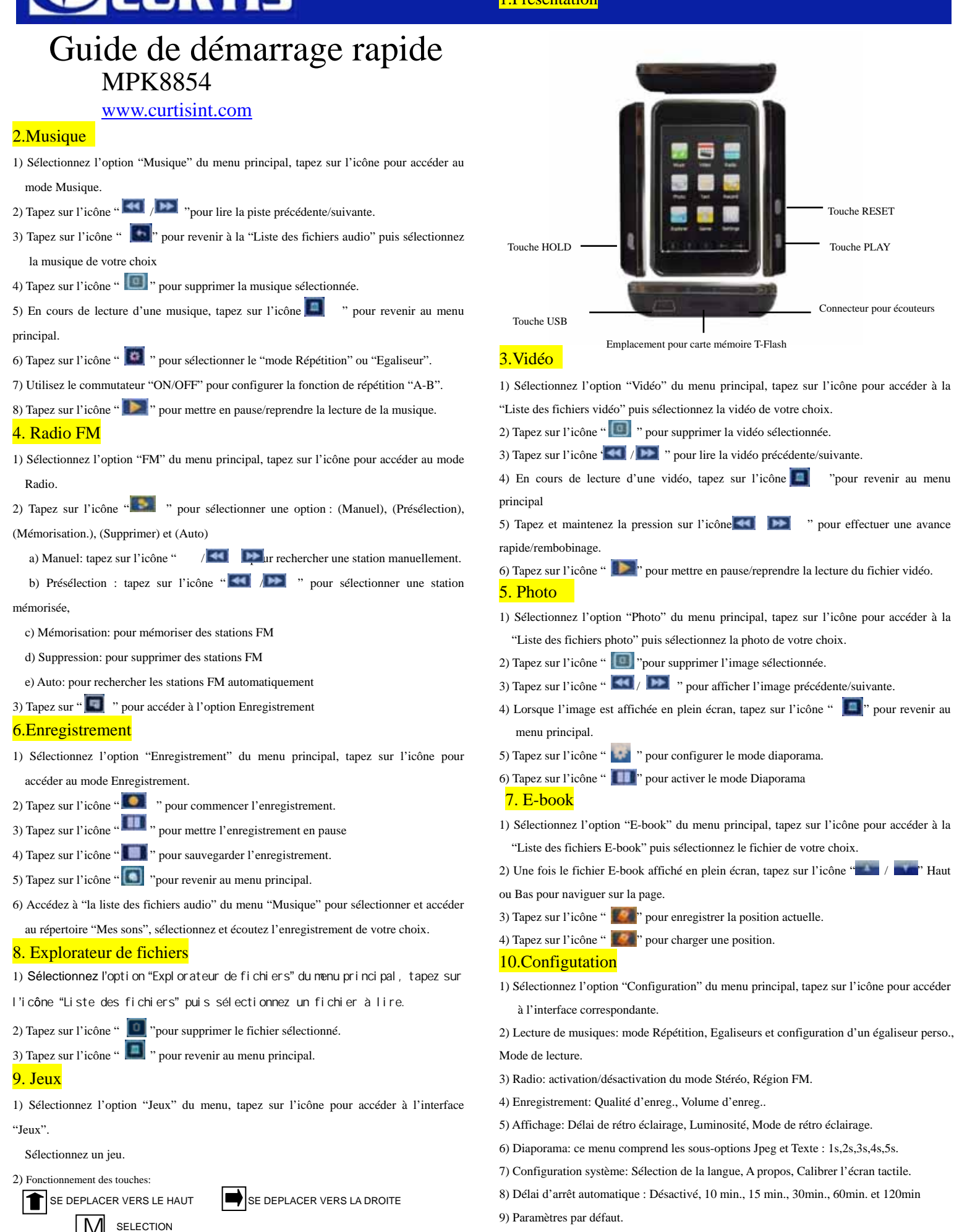

10) Mise à niveau du firmware.

SE DEPLACER VERS LE BAS SE DEPLACER VERS LA GAUCHE

M